# Package 'mxsem'

July 28, 2024

Type Package Title Specify 'OpenMx' Models with a 'lavaan'-Style Syntax Version 0.1.0 Maintainer Jannik H. Orzek <jannik.orzek@mailbox.org> Description Provides a 'lavaan'-like syntax for 'OpenMx' models. The syntax supports definition variables, bounds, and parameter transformations. This allows for latent growth curve models with person-specific measurement occasions, moderated nonlinear factor analysis and much more. License GPL  $(>= 3)$ Depends OpenMx **Imports** Rcpp  $(>= 1.0.10)$ , stats, methods, dplyr, utils LinkingTo Rcpp RoxygenNote 7.3.1 Encoding UTF-8 Suggests knitr, rmarkdown

URL <https://jhorzek.github.io/mxsem/>,

<https://github.com/jhorzek/mxsem/>

BugReports <https://github.com/jhorzek/mxsem/issues>

VignetteBuilder knitr

NeedsCompilation yes

Author Jannik H. Orzek [aut, cre, cph] (<<https://orcid.org/0000-0002-3123-2248>>)

Repository CRAN

Date/Publication 2024-07-28 16:50:06 UTC

# <span id="page-1-0"></span>**Contents**

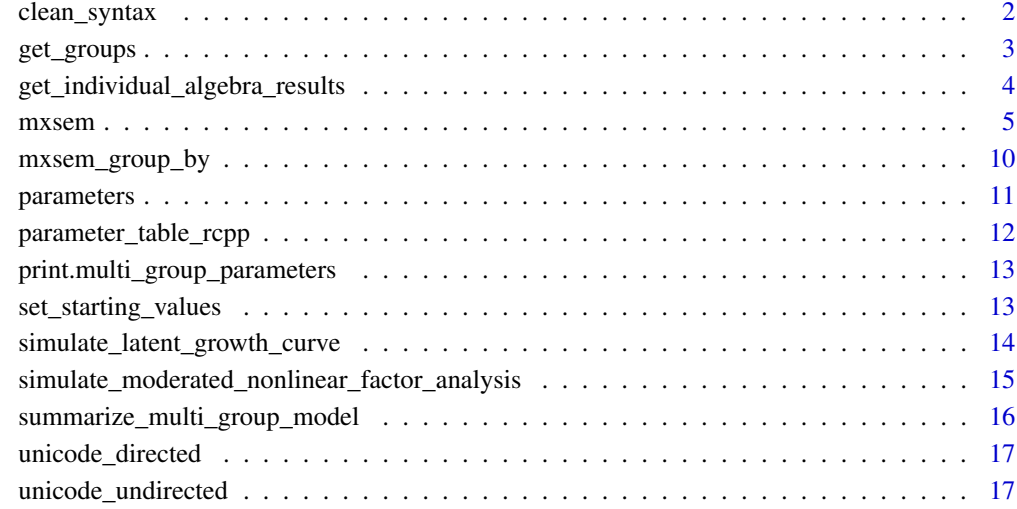

#### **Index** 2008 **[18](#page-17-0)**

clean\_syntax *clean\_syntax*

# Description

takes in a lavaan style syntax and removes comments, white space, etc.

# Usage

```
clean_syntax(syntax)
```
# Arguments

syntax lavaan style syntax

# Value

vector of strings with cleaned syntax

<span id="page-2-0"></span>get\_groups *get\_groups*

#### Description

returns a list of groups for a multi group model

## Usage

```
get_groups(multi_group_model)
```
#### Arguments

multi\_group\_model

multi group model created with mxsem\_group\_by

#### Value

list with data for each group

```
# THE FOLLOWING EXAMPLE IS ADAPTED FROM
# https://openmx.ssri.psu.edu/docs/OpenMx/latest/_static/Rdoc/mxModel.html
library(mxsem)
model \leq 'spatial = visual + cubes + paper
         verbal =~ general + paragrap + sentence
         math = \sim numeric + series + arithmet'
mg_model <- mxsem(model = model,
                  data = OpenMx::HS.ability.data) |>
  # we want separate models for all combinations of grades and schools:
  mxsem_group_by(grouping_variables = "school") |>
  mxTryHard()
# let's summarize the results:
summarize_multi_group_model(mg_model)
# let's get the groups:
get_groups(mg_model)
```
<span id="page-3-0"></span>get\_individual\_algebra\_results *get\_individual\_algebra\_results*

#### Description

evaluates algebras for each subject in the data set. This function is useful if you have algebras with definition variables (e.g., in mnlfa).

# Usage

```
get_individual_algebra_results(
  mxModel,
  algebra_names = NULL,
 progress_bar = TRUE
)
```
#### Arguments

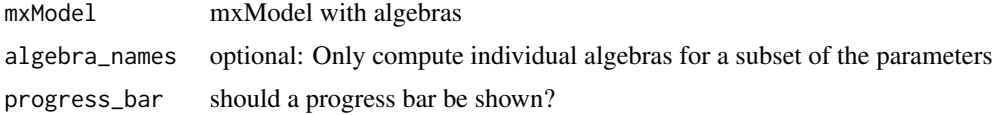

#### Value

a list of data frames. The list contains data frames for each of the algebras. The data frames contain the individual specific algebra results as well as all definition variables used to predict said algebra

# Examples

```
library(mxsem)
set.seed(123)
dataset <- simulate_moderated_nonlinear_factor_analysis(N = 50)
model \leftarrow "
  xi = x1 + x2 + x3eta = -y1 + y2 + y3eta ~ {a := a0 + data.k*a1}*xi
  "
fit <- mxsem(model = model,
             data = dataset) |>mxTryHard()
algebra_results <- get_individual_algebra_results(mxModel = fit,
                                                   progress_bar = FALSE)
```
# the following plot will only show two data points because there is only

#### <span id="page-4-0"></span>mxsem 5

```
# two values for the definition variable k (0 or 1).
plot(x = algebra_results[["a"]]$k,
     y = algebra_results[["a"]]$algebra_result)
```
mxsem *mxsem*

# Description

Create an extended SEM with OpenMx (Boker et al., 2011) using a lavaan-style (Rosseel, 2012) syntax.

## Usage

```
mxsem(
 model,
  data,
  scale_loadings = TRUE,
  scale_latent_variances = FALSE,
  add_intercepts = TRUE,
  add_variances = TRUE,
  add_exogenous_latent_covariances = TRUE,
  add_exogenous_manifest_covariances = TRUE,
  lbound_variances = TRUE,
  directed = unicode_directed(),
  undirected = unicode_undirected(),
  return_parameter_table = FALSE
\mathcal{E}
```
#### Arguments

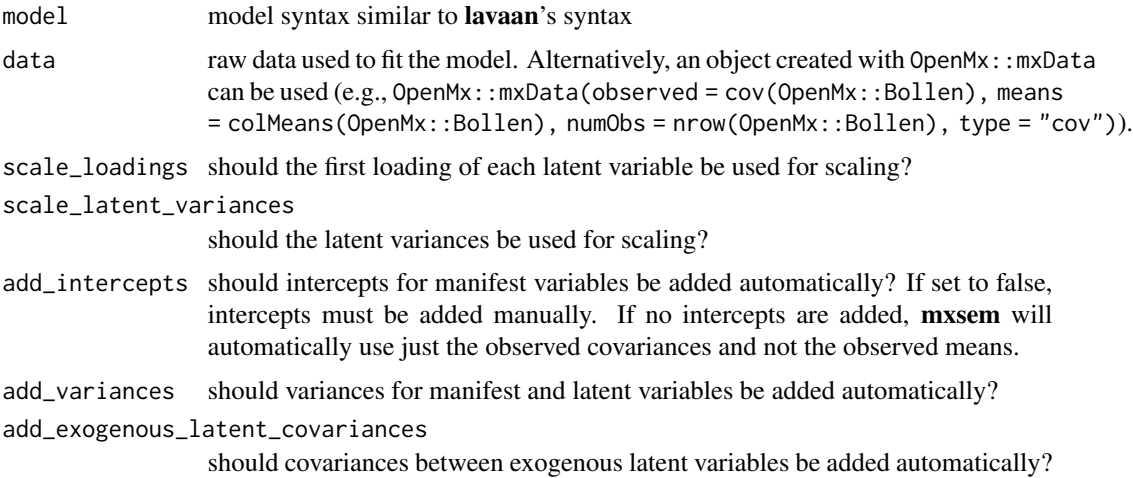

6 mxsem now we have a set of the set of the set of the set of the set of the set of the set of the set of the set of the set of the set of the set of the set of the set of the set of the set of the set of the set of the se

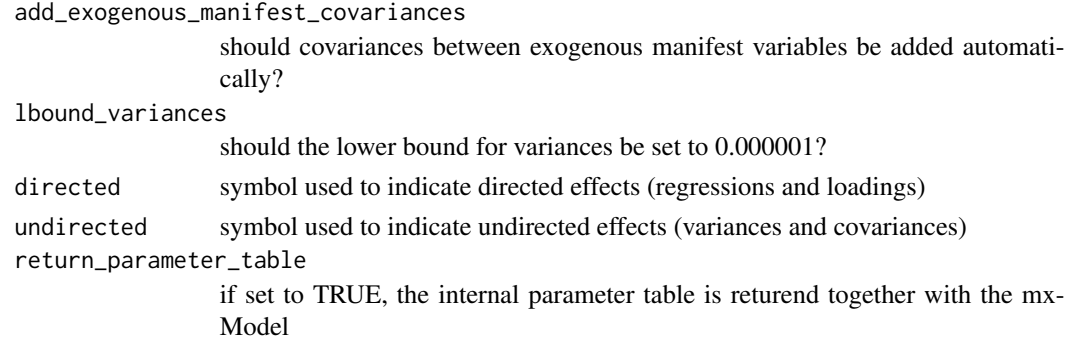

#### Details

Setting up SEM can be tedious. The lavaan (Rosseel, 2012) package provides a great syntax to make the process easier. The objective of **mxsem** is to provide a similar syntax for **OpenMx**. OpenMx is a flexible R package for extended SEM. However, note that mxsem only covers a small part of the **OpenMx** framework by focusing on "standard" SEM. Similar to **lavaan**'s sem()function, mxsem tries to set up parts of the model automatically (e.g., adding variances automatically or scaling the latent variables automatically). If you want to unlock the full potential of OpenMx, **mxsem** may not be the best option.

Warning: The syntax and settings of mxsem may differ from lavaan in some cases. See vignette("Syntax", package = "mxsem") for more details on the syntax and the default arguments.

#### Alternatives:

You will find similar functions in the following packages:

- [metaSEM](https://github.com/mikewlcheung/metasem) (Cheung, 2015) provides a lavaan2RAM function that can be combined with the create.mxModel function. This combination offers more features than mxsem. For instance, constraints of the form  $a < b$  are supported. In **mxsem** such constraints require algebras (e.g., !diff;  $a := b - \exp(\text{diff})$ .
- [umx](https://github.com/tbates/umx) (Bates et al., 2019) provides the umxRAM and umxLav2RAM functions that can parse single lavaan-style statements (e.g., eta =  $\gamma$ 1 + y2 + y3) or an entire lavaan models to OpenMx models.
- [tidySEM](https://github.com/cjvanlissa/tidySEM) (van Lissa, 2023) provides the as\_ram function to translate lavaan syntax to OpenMx and also implements a unified syntax to specify both, lavaan and OpenMx models. Additionally, it works well with the tidyverse.
- [ezMx](https://github.com/OpenMx/ezMx) (Bates, et al. 2014) simplifies fitting SEM with OpenMx and also provides a translation of lavaan models to OpenMx with the lavaan.to.OpenMx function.

Because mxsem implements the syntax parser from scratch, it can extend the lavaan syntax to account for specific OpenMx features. This enables implicit transformations with curly braces.

#### Citation:

Cite OpenMx (Boker et al., 2011) for the modeling and lavaan for the syntax (Rosseel, 2012). mxsem itself is just a very small package and lets OpenMx do all the heavy lifting.

## Defaults:

By default, mxsem scales latent variables by setting the loadings on the first item to 1. This can be changed by setting scale\_loadings = FALSE in the function call. Setting scale\_latent\_variances = TRUE sets latent variances to 1 for scaling.

#### mxsem 7

mxsem will add intercepts for all manifest variables as well as variances for all manifest and latent variables. A lower bound of 1e-6 will be added to all variances. Finally, covariances for all exogenous variables will be added. All of these options can be changed when calling mxsem.

#### Syntax:

The syntax is, for the most part, identical to that of lavaan. The following specifies loadings of a latent variable eta on manifest variables y1-y4:

eta =  $\times$  y1 + y2 + y3

Regressions are specified with ~:

 $xi = x1 + x2 + x3$ eta =  $-y1 + y2 + y3$ # predict eta with xi: eta ~ xi

Add covariances with  $\sim$ 

```
xi = x1 + x2 + x3eta = -y1 + y2 + y3# predict eta with xi:
eta ~ xi
x1 \sim x2
```
Intercepts are specified with ~1

```
xi = x1 + x2 + x3eta = -y1 + y2 + y3# predict eta with xi:
eta ~ xi
x1 \sim x2eta \sim 1
```
# Parameter labels and constraints:

Add labels to parameters as follows:

```
xi =~ l1*x1 + l2*x2 + l3*x3
eta =~ l4*y1 + l5*y2 + l6*y3
# predict eta with xi:
eta ~ b*xi
```
Fix parameters by using numeric values instead of labels:

```
xi = ~ 1*x1 + 12*x2 + 13*x3eta = * 1*y1 + 15*y2 + 16*y3
# predict eta with xi:
eta ~ b*xi
```
#### Bounds:

Lower and upper bounds allow for constraints on parameters. For instance, a lower bound can prevent negative variances.

8 mxsem now we have a set of the set of the set of the set of the set of the set of the set of the set of the set of the set of the set of the set of the set of the set of the set of the set of the set of the set of the se

```
xi =~ 1*x1 + l2*x2 + l3*x3
eta = * 1*y1 + 15*y2 + 16*y3
# predict eta with xi:
eta ~ b*xi
# residual variance for x1
x1 ~~ v*x1
# bound:
v > 0
```
Upper bounds are specified with  $v < 10$ . Note that the parameter label must always come first. The following is not allowed:  $0 \le v$  or  $10 \le v$ .

#### (Non-)linear constraints:

Assume that latent construct eta was observed twice, where eta1 is the first observation and eta2 the second. We want to define the loadings of eta2 on its observations as l\_1 + delta\_l1. If delta\_l1 is zero, we have measurement invariance.

```
eta1 = 11*y1 + 12*y2 + 13*y3eta2 = 14 \times y4 + 15 \times y5 + 16 \times y6# define new delta-parameter
!delta_1; !delta_2; !delta_3
# redefine l4-l6
14 := 11 + delta_115 := 12 + delta_216 := 13 + delta_3
```
Alternatively, implicit transformations can be used as follows:

eta1 =  $11*y1 + 12*y2 + 13*y3$ eta2 =  $\{11 + \text{delta}_1\} \times \{12 + \text{delta}_2\} \times \{5 + \{13 + \text{delta}_3\} \times \{6 + \{13 + \text{delta}_4\}\}$ 

Specific labels for the transformation results can also be provided:

```
eta1 = 11*y1 + 12*y2 + 13*y3eta2 = \sim {14 := 11 + delta_1} * y4 + {15 := 12 + delta_2} * y5 + {16 := 13 + delta_3} * y6
```
This is inspired by the approach in metaSEM (Cheung, 2015).

# Definition variables:

Definition variables allow for person-specific parameter constraints. Use the data.-prefix to specify definition variables.

```
I = * 1*y1 + 1*y2 + 1*y3 + 1*y4 + 1*y5
S = data.t_1 * y1 + data.t_2 * y2 + data.t_3 * y3 + data.t_4 * y4 + data.t_5 * y5
I \sim int*1
```

```
S \sim slp*1
```
# Starting Values:

mxsem differs from lavaan in the specification of starting values. Instead of providing starting values in the model syntax, the set\_starting\_values function is used.

#### mxsem 9

#### References:

- Bates, T. C., Maes, H., & Neale, M. C. (2019). umx: Twin and Path-Based Structural Equation Modeling in R. Twin Research and Human Genetics, 22(1), 27–41. https://doi.org/10.1017/thg.2019.2
- Bates, T. C., Prindle, J. J. (2014). ezMx. https://github.com/OpenMx/ezMx
- Boker, S. M., Neale, M., Maes, H., Wilde, M., Spiegel, M., Brick, T., Spies, J., Estabrook, R., Kenny, S., Bates, T., Mehta, P., & Fox, J. (2011). OpenMx: An Open Source Extended Structural Equation Modeling Framework. Psychometrika, 76(2), 306–317. https://doi.org/10.1007/s11336- 010-9200-6
- Cheung, M. W.-L. (2015). metaSEM: An R package for meta-analysis using structural equation modeling. Frontiers in Psychology, 5. https://doi.org/10.3389/fpsyg.2014.01521
- Rosseel, Y. (2012). lavaan: An R package for structural equation modeling. Journal of Statistical Software, 48(2), 1–36. https://doi.org/10.18637/jss.v048.i02
- van Lissa, C. J. (2023). tidySEM: Tidy Structural Equation Modeling. R package version 0.2.4, https://cjvanlissa.github.io/tidySEM/.

#### Value

mxModel object that can be fitted with mxRun or mxTryHard. If return\_parameter\_table is TRUE, a list with the mxModel and the parameter table is returned.

```
# THE FOLLOWING EXAMPLE IS ADAPTED FROM LAVAAN
library(mxsem)
model <- '
 # latent variable definitions
     ind60 = x1 + x2 + x3dem60 =~ y1 + a1*y2 + b*y3 + c1*y4dem65 = \times y5 + a2*y6 + b*y7 + c2*y8
 # regressions
    dem60 ~ ind60
    dem65 \sim ind60 + dem60
 # residual correlations
   y1 \sim y5y2 ~~ y4 + y6
   y3 \sim y7y4 \sim y8y6 ~~ y8
fit \leq mxsem(model = model,
            data = OpenMx::Bollen) |>
 mxTryHard()
omxGetParameters(fit)
model_transformations <- '
```

```
# latent variable definitions
     ind60 = x1 + x2 + x3dem60 =~ y1 + a1*y2 + b1*y3 + c1*y4
     dem65 = \frac{y}{5} + {a2 := a1 + delta_a}*y6 + {b2 := b1 + delta_b}*y7 + c2*y8
 # regressions
   dem60 ~ ind60
   dem65 ~ ind60 + dem60
 # residual correlations
   y1 ~~ y5
   y2 \sim y4 + y6y3 ~~ y7
    y4 ~~ y8
   y6 ~~ y8
fit <- mxsem(model = model_transformations,
            data = OpenMx::Bollen) |>
 mxTryHard()
omxGetParameters(fit)
```
mxsem\_group\_by *mxsem\_group\_by*

#### Description

creates a multi-group model from an OpenMx model.

#### Usage

```
mxsem_group_by(
  mxModel,
  grouping_variables,
 parameters = c(".*"),
  use_grepl = TRUE
)
```
#### Arguments

```
mxModel mxModel with the entire data
grouping_variables
                  Variables used to split the data in groups
parameters the parameters that should be group specific. By default all parameters are group
                  specific.
use_grepl if set to TRUE, grepl is used to check which parameters are group specific. For
                  instance, if parameters = "a" and use_grepl = TRUE, all parameters whose label
                  contains the letter "a" will be group specific. If use_grep = FALSE only the
                  parameter that has the label "a" is group specific.
```
<span id="page-9-0"></span>

#### <span id="page-10-0"></span>parameters and the contract of the contract of the contract of the contract of the contract of the contract of the contract of the contract of the contract of the contract of the contract of the contract of the contract of

#### Details

mxsem\_group\_by creates a multi-group model by splitting the data found in an mxModel object using dplyr's group\_by function. The general idea is as follows:

1. The function extracts the data from mxModel 2. The data is split using the group\_by function of dplyr with the variables in grouping\_variables 3. a separate model is set up for each group. All parameters that match those specified in the parameters argument are group specific

\*\*Warning\*\*: The multi-group model may differ from \*\*lavaan\*\*! For instance, \*\*lavaan\*\* will automatically set the latent variances for all but the first group free if the loadings are fixed to equality. Such automatic procedures are not yet implemented in \*\*mxsem\*\*.

#### Value

mxModel with multiple groups. Use get\_groups to extract the groups

# Examples

```
# THE FOLLOWING EXAMPLE IS ADAPTED FROM
# https://openmx.ssri.psu.edu/docs/OpenMx/latest/_static/Rdoc/mxModel.html
library(mxsem)
model <- 'spatial =~ visual + cubes + paper
          verbal =~ general + paragrap + sentence
         math =~ numeric + series + arithmet'
mg_model <- mxsem(model = model,
                  data = OpenMx::HS.ability.data) |>
 # we want separate models for all combinations of grades and schools:
 mxsem_group_by(grouping_variables = "school") |>
 mxTryHard()
# let's summarize the results:
summarize_multi_group_model(mg_model)
```
parameters *parameters*

#### **Description**

Returns the parameter estimates of an mxModel. Wrapper for omxGetParameters

#### Usage

parameters(mxMod)

#### Arguments

mxModel object

# <span id="page-11-0"></span>Value

vector with parameter estimates

parameter\_table\_rcpp *parameter\_table\_rcpp*

# Description

creates a parameter table from a lavaan like syntax

# Usage

```
parameter_table_rcpp(
  syntax,
  add_intercept,
  add_variance,
  add_exogenous_latent_covariances,
  add_exogenous_manifest_covariances,
  scale_latent_variance,
  scale_loading
)
```
# Arguments

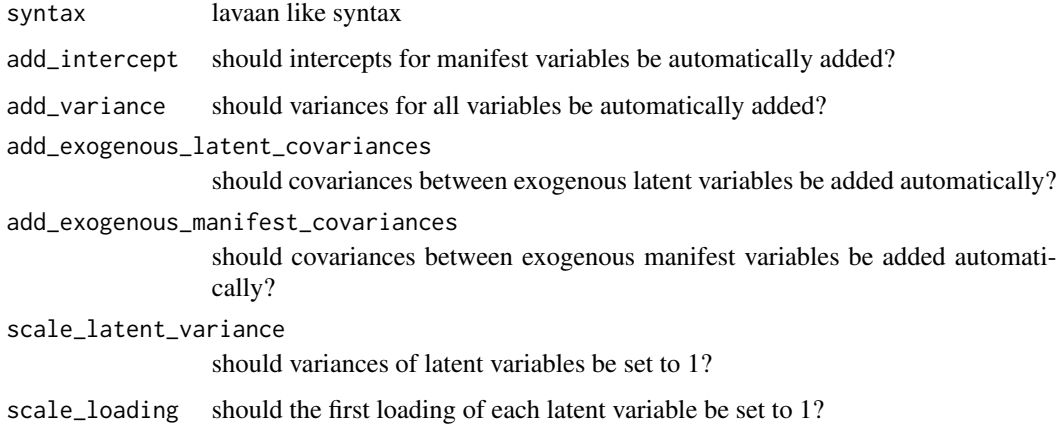

# Value

parameter table

<span id="page-12-0"></span>print.multi\_group\_parameters

*print the multi\_group\_parameters*

# Description

print the multi\_group\_parameters

# Usage

## S3 method for class 'multi\_group\_parameters'  $print(x, \ldots)$ 

# Arguments

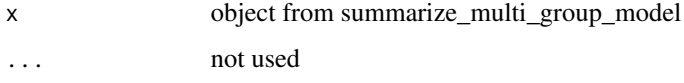

# Value

nothing

set\_starting\_values *set\_starting\_values*

# Description

set the starting values of an OpenMx model. This is just an interface to omxSetParameters.

# Usage

```
set_starting_values(mx_model, values)
```
# Arguments

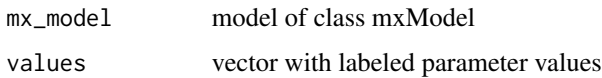

# Value

mxModel with changed parameter values

#### Examples

library(mxsem)

```
model <- '
  # latent variable definitions
    ind60 = x1 + x2 + x3dem60 =~ y1 + a1*y2 + b*y3 + c1*y4dem65 = -y5 + a2*y6 + b*y7 + c2*y8# regressions
   dem60 ~ ind60
   dem65 ~ ind60 + dem60
  # residual correlations
   y1 ~~ y5
   y2 \sim y4 + y6y3 ~~ y7
   y4 ~~ y8
   y6 ~~ y8
fit \leq mxsem(model = model,
            data = OpenMx::Bollen) |>
  set_starting_values(values = c("a1" = .4, "c1" = .6)) |>
  mxTryHard()
```
simulate\_latent\_growth\_curve

*simulate\_latent\_growth\_curve*

# Description

simulate data for a latent growth curve model with five measurement occasions. The time-distance between these occasions differs between subjects.

#### Usage

```
simulate_latent_growth_curve(N = 100)
```
#### Arguments

N sample size

#### Value

data set with columns y1-y5 (observations) and t\_1-t\_5 (time of observation)

<span id="page-13-0"></span>

#### <span id="page-14-0"></span>Examples

```
set.seed(123)
dataset <- simulate_latent_growth_curve(N = 100)
model \leq - "
  I = 7 \times 1 \times 1 + 1 \times 2 + 1 \times 3 + 1 \times 4 + 1 \times 5S = data.t_1 * y1 + data.t_2 * y2 + data.t_3 * y3 + data.t_4 * y4 + data.t_5 * y5
  I \sim \text{int} \star 1S \sim slp*1# set intercepts of manifest variables to zero
  y1 ~ 0*1; y2 ~ 0*1; y3 ~ 0*1; y4 ~ 0*1; y5 ~ 0*1;
  "
mod < - mxsem(model = model,
               data = dataset) |>mxTryHard()
```
simulate\_moderated\_nonlinear\_factor\_analysis *simulate\_moderated\_nonlinear\_factor\_analysis*

# Description

simulate data for a moderated nonlinear factor analysis.

#### Usage

simulate\_moderated\_nonlinear\_factor\_analysis(N)

#### Arguments

N sample size

#### Value

data set with variables x1-x3 and y1-y3 representing repeated measurements of an affect measure. It is assumed that the autoregressive effect is different depending on covariate k

```
library(mxsem)
set.seed(123)
dataset <- simulate_moderated_nonlinear_factor_analysis(N = 2000)
model \leq - "
xi = x1 + x2 + x3eta = -y1 + y2 + y3
```

```
eta ~ a*xi
# we need two new parameters: a0 and a1. These are created as follows:
!a0
!a1
# Now, we redefine a to be a0 + k*a1, where k is found in the data
a := a0 + data.k*a1"
mod <- mxsem(model = model,
             data = dataset) |>
  mxTryHard()
omxGetParameters(mod)
```

```
summarize_multi_group_model
```
*summarize\_multi\_group\_model*

# Description

summarize the results of a multi group model created with mxsem\_group\_by

#### Usage

summarize\_multi\_group\_model(multi\_group\_model)

#### Arguments

multi\_group\_model multi group model created with mxsem\_group\_by

# Value

list with goup specific parameters and common parameters

```
# THE FOLLOWING EXAMPLE IS ADAPTED FROM
# https://openmx.ssri.psu.edu/docs/OpenMx/latest/_static/Rdoc/mxModel.html
library(mxsem)
model <- 'spatial =~ visual + cubes + paper
         verbal = general + paragrap + sentence
         math =~ numeric + series + arithmet'
mg_model <- mxsem(model = model,
                 data = OpenMx::HS.ability.data) |>
 # we want separate models for all combinations of grades and schools:
 mxsem_group_by(grouping_variables = "school") |>
```
<span id="page-15-0"></span>

# <span id="page-16-0"></span>unicode\_directed 17

mxTryHard()

```
# let's summarize the results:
summarize_multi_group_model(mg_model)
```
unicode\_directed *unicode\_directed*

# Description

this function returns the unicode for directed arrows

#### Usage

```
unicode_directed()
```
# Value

returns unicode for directed arrows

unicode\_undirected *unicode\_undirected*

# Description

this function returns the unicode for undirected arrows

# Usage

```
unicode_undirected()
```
# Value

returns unicode for undirected arrows

# <span id="page-17-0"></span>Index

clean\_syntax, [2](#page-1-0) get\_groups, [3](#page-2-0) get\_individual\_algebra\_results, [4](#page-3-0)

mxsem, [5](#page-4-0) mxsem\_group\_by, [10](#page-9-0)

parameter\_table\_rcpp, [12](#page-11-0) parameters, [11](#page-10-0) print.multi\_group\_parameters, [13](#page-12-0)

set\_starting\_values, [13](#page-12-0) simulate\_latent\_growth\_curve, [14](#page-13-0) simulate\_moderated\_nonlinear\_factor\_analysis, [15](#page-14-0) summarize\_multi\_group\_model, [16](#page-15-0)

unicode\_directed, [17](#page-16-0) unicode\_undirected, [17](#page-16-0)